## **Matrícula em quatro passos:**

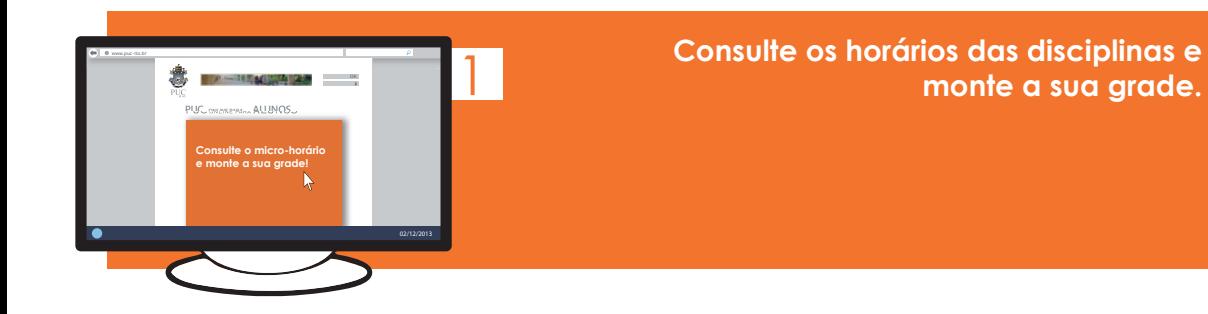

**Acesse a opção 'agendamento da matrícula', no PUC Online, para saber dia e horário da sua matrícula.** 

A partir de 12 de janeiro de 2024

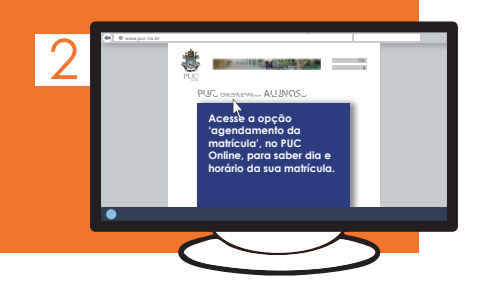

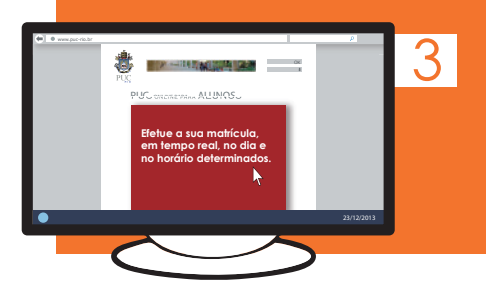

**Efetue a sua matrícula, em tempo real, no dia e horário determinados.** 

Renovação: De 17 a 19 e 22 a 23 de janeiro de 2024

## **Se necessário, altere sua matrícula e acrescente novas eletivas.**

Ajuste: 31 de janeiro a 1 de fevereiro de 2024 De/Para: 12 e 13 de março de 2024

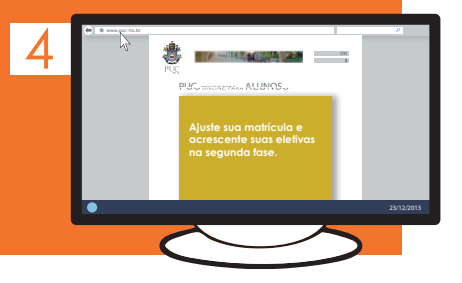